Skeleton Calendar Crack [Updated]

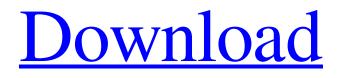

Download

## Skeleton Calendar [Win/Mac]

? This application contains very basic features. ? To make the basic features better, it is recommended to download and install a more powerful one. ? For this reason, please uninstall it if you already have one. [?] Even though it is a Skeleton Calendar Activation Code, this is a calendar that does not draw anything. ? It is used to schedule meetings. It has no background. Skeleton Calendar Main Features: ? While it can not do many things, it is simple to make schedule. ? Most basic feature of skeleton calendar is to set a time. ? To set the scheduled time, there are two methods:  $\bigcirc$  Basic method: You can directly set a time as you want.  $\bigcirc$  Modified method: In addition to the set time, you can set how much time the schedule has. ? You can see the schedule by one, two or three days. You can modify the schedule. ? It has an alarm and you can set the number of times. ? You can have a background. ? You can also assign a picture to a task. ? You can create a folder for a task. ? You can create a task with one or two dates. ? There are four views. You can use them to see the date and a calendar. ? You can set the priority. ? You can add a task. ? You can schedule the occurrence of the task. ? You can print the schedule. ? It is very easy to make schedule even if you are a novice. ? You can export the schedule to the format.ics. ? You can import the schedule to your cellular phone. Skeleton Calendar Export Function: ? It has an export function to export the schedule to a plain text file. (ics file) ? It can also export to a date-only. ? The date to be exported can be set. ? You can choose whether to print the schedule. ? You can choose whether to have a background. [?] It is the same as those of another application. ? It is the same as the setting of another application. ? You can export to the format of ics or csv file. ? It can easily change the date to a different date. ? It has a very simple user interface. ? You can choose the file and folder with which to export it. ?

It supports Unicode. [?] The data is stored in a list format.

Skeleton Calendar Crack+

| ++++++                                                                                                    |
|----------------------------------------------------------------------------------------------------|
| +  Keymacrol Windows key   Alt + F4   F4 or press F4 again <br>Windows key + F4 or press Windows key+ F4  + |
| +  Start Calendar                                                                                           |
| F4, right-click   Startl F4, right-clickl Startl ++++                                                       |
| + ISelect All F4, right-                                                                                    |
| click   Select All  F4, right-click  Select All  ++++                                                       |
| ++  Day Calendar  F4,                                                                                       |
| right-click   Day  F4, right-click   Day  +++++                                                             |
| +  All Day Calendar  F4,                                                                                    |
| right-click   All Day  F4, right-click   All Day  ++++                                                      |
| + ISelected dayl Left-                                                                                      |
| click   Day of week  Left-click   Day of week  ++++                                                         |
| +  Reset Today  F4,                                                                                         |
| right-click   Reset Today  F4, right-click  Reset Today  ++-                                                |
| +  Week                                                                                                    |
| Calendarl F4, right-click   Week  F4, right-click  Week  ++                                                 |
| +  Week                                                                                                    |
| Numbering  F4, right-click   Numbering  F4, right-click  Numbering  +                                       |
| +  Recurrence  Left-click   Set Recurrence  Left-click   Set<br>Recurrence  ++                              |
| +  Day Numbering  Left-click   Day Numbering  Left-                                                         |
|                                                                                                    |
| click   Day Numbering  ++  Today's Date  F4, right-click   Today's                                          |
|                                                                                                    |
| datel F4, right-click   Today's datel ++  Today's Datel Left-click                                          |

| Date View Left-click   Date View +++++++           |
|----------------------------------------------------|
| + ltoday's Dayl Right-click                        |
| Day View Right-click   Day View +++++++            |
| +  Today's Month  Right-click                      |
| Month View  Right-click   Month View  + 77a5ca646e |

Instructions to use Skeleton Calendar: ----- 1. Open "SkeletonCalendar.lnk" file. 2. Click on "Schedule" button to set-up simple schedule. 3. Save it in default folder( C:\Users\user\_name\AppData\Roaming\Microsoft\). 4. From the "Setup" menu, you can control the color of schedule. 5. To remove the schedule, just click on the "Remove" button. ------If any problems, please let me know. I've just played with this and think it works quite well. It's fairly simple to use, I can't see any harm in installing it. You can download the latest version of it from here: This was something I did for a project years ago. However it was just a test product and never got finished. Maybe I can give it another try and complete it as it is probably a good idea and seems to work well enough.An extreme programming (XP) approach to designing database applications is being developed by researchers at the University of Western Australia (UWA) and Royal Roads University in British Columbia. Prestart, the new system being developed by the UWA team, is based on a service-orientation paradigm. "It's about thinking of an application as a collection of services, not as a set of independent modules," said John Stevenson, a computer scientist at UWA and colead of the Prestart project. "It's an architectural approach that emphasizes quality. Each component and module of the system is well documented, and there is an emphasis on useability. Prestart is an implementation of the Common Information Model (CIM), a model for representing data, that is an extension of the Distributed Management Task Force (DMTF) Common Object Model (COBRA) specification. It provides the interoperability that is a key feature of CIM. Prestart has been under development at UWA since 2005. Last year, it was announced that Prestart is now based on an open source Eclipse

platform. The tools being developed by the team include a domainspecific language (DSL) to define data, a compiler to generate object code from the DSL, and a domain description language (DDL) to generate data models and documentation. The Eclipse platform has been chosen to host the tools due to its high

What's New In Skeleton Calendar?

System Requirements:

OS: Windows XP, Vista, 7, 8 or 10 (32-bit or 64-bit, all editions), Windows Server 2003, 2008 or 2012 (32-bit or 64-bit, all editions) Processor: 2.4 GHz or faster Memory: 1 GB RAM (32-bit) or 2 GB RAM (64-bit) Graphics: DirectX 9.0 graphics device DirectX: Version 9.0 Network: Broadband Internet connection Screenshots:

https://www.vakantiehuiswinkel.nl/autofitrowex-crack-mac-win-latest-2022/

https://glammazone.com/cryptolock-crack/

https://chgeol.org/secure-pack-recovery-crack-win-mac/

https://www.repaintitalia.it/humlix-crack-download-april-2022/

https://pier-beach.com/wp-content/uploads/2022/06/ianideb.pdf

http://letuscook.it/wp-content/uploads/2022/06/jailaur.pdf

http://tygodnikketrzynski.pl/advert/boundary-crack-serial-key-pc-windows/

http://8848pictures.com/english-tagalog-dictionary-lite-crack-keygen-for-lifetime-3264bit/

https://contcomhoperbyfe.wixsite.com/nalchandcaptoo/post/bytescout-screen-capturing-sdk-crack-activation-key

 $<sup>\</sup>underline{https://popstay.info/upload/files/2022/06/IBfwxrMN7qGbFiURlgvD\_06\_3f38fd561f0c33c7da8803eaafda8874\_file.pdf$